*cura di Tommaso Pantuso*

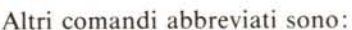

H fornisce un help

I fornisce l'inventario degli oggetti in nostro possesso.

I verbi che possono essere usati sono i seguenti:

prendi, lascia, rompi, spara, alza, apri, perquisisci, scava, sfonda, accendi, strangola, lima, togli, scrosta, pugnala, bussa.

Il programma è inoltre dotato di un comando speciale: «salva la partita» che permette di memorizzare su nastro la situazione raggiunta e riprenderla in un altro momento (sarà chiesta all'inizio del gioco).

La musica è attivata da SYS19000: POKE36878,15: POKEI76,19: PO-KEI77,1 è in Assembler e sfrutta l'indirizzamento indicizzato. È caricata in macchina dal primo programma e si accende solo se si è nei guai. Ma non è tutto. Il programma contiene una routine grafica che viene abilitata dal comando «G» dato in qualunque momento durante lo svolgimento del gioco che fornisce una schermata grafica relativa al luogo in cui il giocatore si trova insieme alle possibili direzioni di uscita.

Le istruzioni per il caricamento sono le seguenti:

1) caricare il primo programma (pag. 144);

2) lanciarlo ed attendere il reset;

3) caricare il secondo programma.

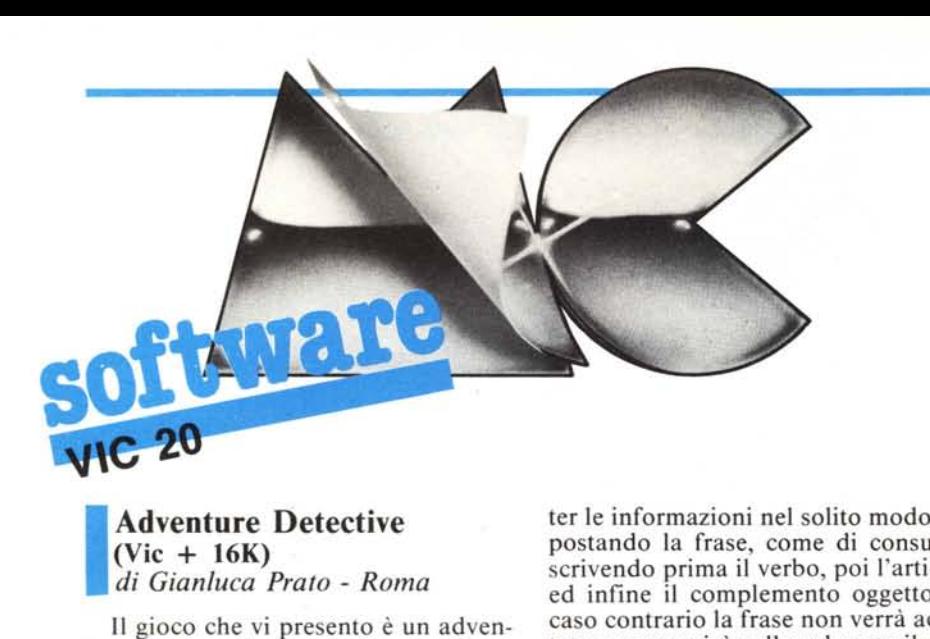

**Adventure Detective** (Vie **+ 16K)** *di Gianluca Prato - Roma*

Il gioco che vi presento è un adventure con le solite regole che non ripeto poiché in molti articoli della rivista sono apparse delle ottime descrizioni di questo tipo di giochi.

La trama è molto semplice. Siamo nei panni di un investigatore che ha il compito di scoprire l'assassino di una donna. Gli ostacoli sono molti: la ricerca dell'investigatore è intralciata dall'assassino, Ben, e dal suo complice John che si oppongono alla riuscita della missione accompagnata dalla musica (Profondo Rosso, ottenuta in linguaggio macchina) che avvertirà il giocatore dell'imminente pericolo.

Il giocatore deve fornire al compu-

ter le informazioni nel solito modo impostando la frase, come di consueto, scrivendo prima il verbo, poi l'articolo ed infine il complemento oggetto; in caso contrario la frase non verrà accettata e comparirà sullo schermo il messaggio «non puoi...». Quest'ultima indicazione può manifestarsi per diverse cause:

I) mancata conoscenza dell'istruzione;

2) il luogo dove si cerca di fare una determinata azione non è quello previsto dal programma;

3) per compiere l'azione è richiesto un oggetto non in nostro possesso;

4) l'azione è già stata compiuta in precedenza e non può ottenere lo stesso risultato.

Per muoversi si devono usare i comandi abbreviati N, S, E, O.

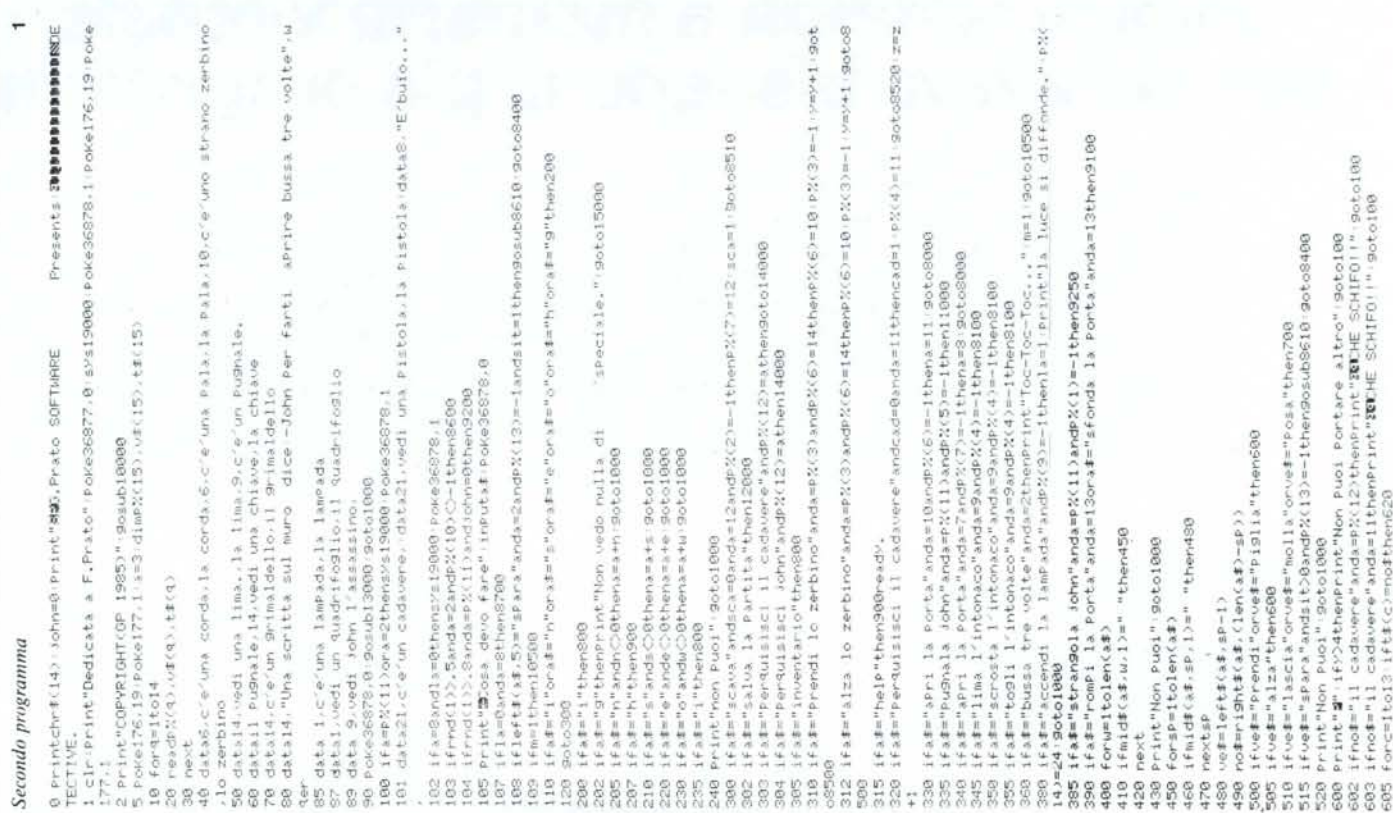

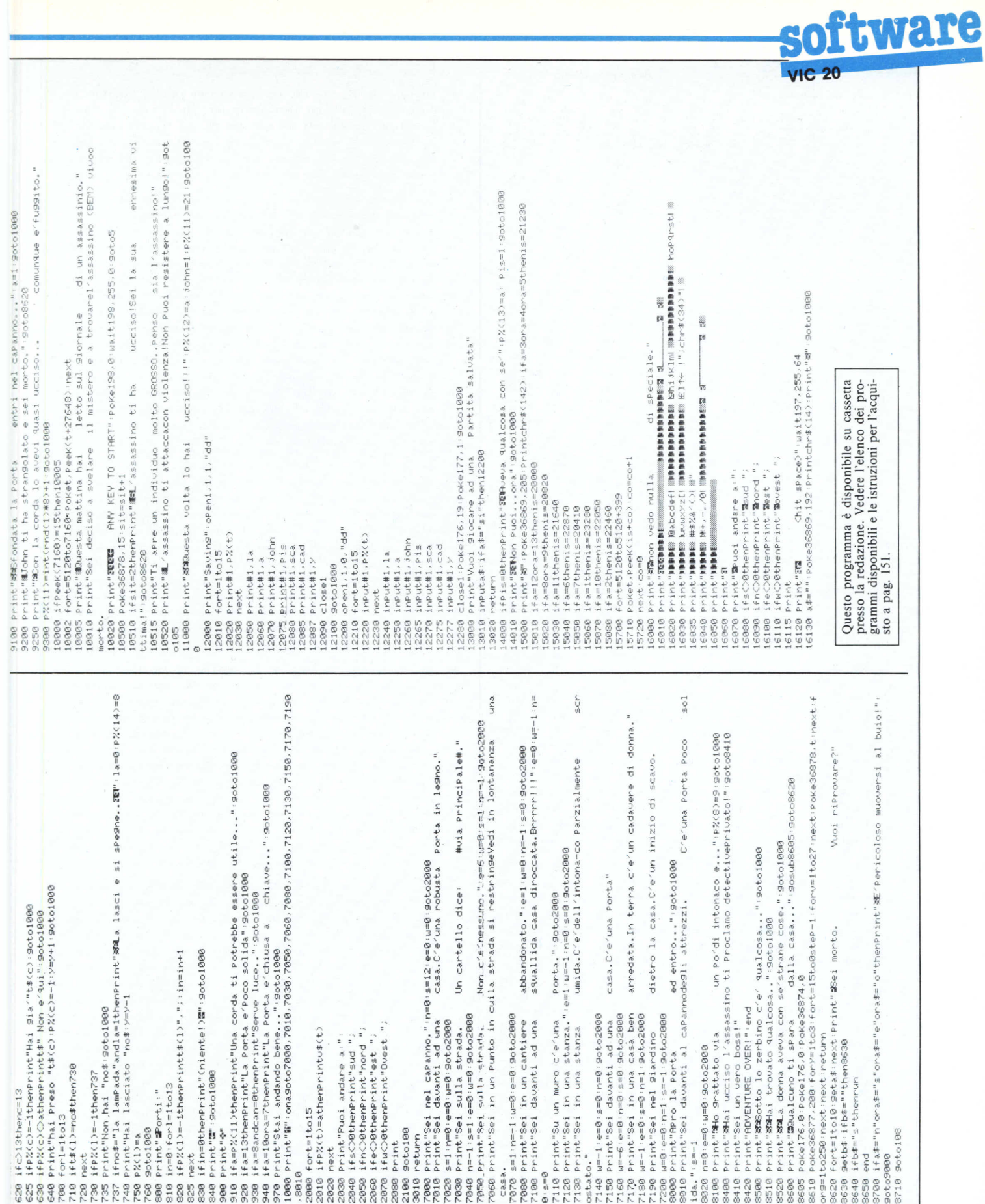

## software

**VIC 20** Primo programma  $14\overline{0}\overline{0}\overline{0}0\overline{0}+0.9\overline{0}1\overline{0}+0.9\overline{0}1\overline{0}1\overline{0}+0.9\overline{0}1\overline{0}1\overline{0}+0.0\overline{0}1\overline{0}1\overline{0}+0.0\overline{0}1\overline{0}+0.0\overline{0}1\overline{0}1\overline{0}+0.0\overline{0}1\overline{0}1\overline{0}1\overline{0}1\overline{0}1\overline{0}1\overline{0}1\overline{0}1\overline{0$ 28/2<br>14080 - detect - 192 | 0 | 0 | 0 | 0 | 2 | 22 | 132 | 141 | 122 | 134 | 140 | 156 | 177 112 | 178 | 179 | 270 | 270 | 125 | 149 3.0<br>4950. data0.0.0.0.2.2.129.192.225.129.129.224.2.0.1.2.2.4.4.9.3.129.0.0.0.0.1.0<br>|- 5.4 .................... " (wet3753", 23.62<br># caricar# li seconda Farte, ă0 fort=0to399 reads foret+21230 a лисов<br>14130 - dynad<br>17000 - dynad (0.0.0.0.0.0.0.0.0.0.24.24.24.31.24.34.24.24.13.1.4.134.130.000.9.31.247.247.247.1 furt=Offa292 reada foket+30460<br>furt=Ota399 reada Foket+22870 = 13<br>17010 : deta@1, 193, 129, 129, 121, 252, 114, 130, 2, 2, 3, 1252, 16, 114, 114, 15, 240, 32, 32, 4) 4 .<br>8. dets240.64.64.64.64.0.0.0.0.0.0.0.0.0.11.24.24.31.24.31.24.31.247.240.135.347.2 .<br>Waan wuxuuri 2000 taal taa taa 2000 ka taa taa markaa ka mid waxaa ka marka taalii marka marka marka marka ...<br>20. dets0. 8-0-0-128-64, 64, 227-20-3-4-3-57, 70-128-8-0-0-0-1-16-24-164-67-0-0-0--2 12<br>1940 - Bellad / 2 1255 / 71 / 255 / 82 / 35 / 62 / 36 / 62 / 217 / 6 / 8 / 8 / 8 / 8 / 6 / 9 / 9 / 20 / 20 / 20 10030 BASAD LES ETA LEGITURA PROTÉCIO DI RICIDI POSSOLO DI DI RICOLOGIA CHE LA GANZA e<br>0 data8.255.129.129.192.63.8.8.127.192.64.64.64.64.192.64.16.255.4.4.4.4.6.0. 10010 (11:10:11:0:0:0:1:3:0:12:22:32:33:12) 217-121-217-0:1 0:0:121-101-100-0:0:0:0 17858 data127:65:65:65:65:96:62:35:62:227:83:2.2:0.0.0.0.0.0.0.0.0.0.0.0.0.0.0.0 8 data80.00.126.65.65.125.89.250.29.20.16.16.240.15.2-200.120.224.120.00.2.1.0 19879 311164.24.4.69.120.2.1.127.41.0.9.0.0.0.0.0.9.9.122.106.128.101.00.00.00.00 2010/01/01/01/012 22:35:00:01 01:01:01:01:02:32:01:01:01:01:01:01:01:00:00:00:00:02 10090 4x1106 2.4.3.20.40 0.0.0.9.16.16.0.0.24.24.24.24.22.64.4.0.0.0.0.0.0.12 10100 24110.0 0.0.0.0.0.0.0.0.000.0.000 (85.129.129.129.129.12.11) / (200.224.190.190.1 17120 data255.4.4.4.4.4.4.4.196.252.00.126.67.64.64.96.97.67.7.1.197.61.16.16.16.1 30.110 Gobo192-194-0-0-0-0-0-0-0-0-0-0-0-0-0-0-0-0-0-119-112-56-0-0-0-0-0-0-0-0-0-0-0<br>10110 Gobo192-194-0-0-0-0-0-0-0-0-0-0-0-0-0-0-0-0-119-112-56-0-0-0-0-0-0-0-0 17130 data2.0.0.0.120.0.0.0.0.0.0.0.0.15.7.1.0.0.0.0.0.255.255.255.255.251 0.0.0.<br>10120 deta0.0.2.10.0.0.0.0.0.1.1.1.3.0.3.0.0.100.100.220.220.070.02.10.0.0.0.0 .<br>10. data254.255.258.255.255.254.254.252.240.05.199.241.254.142.1.0.4.112.15.1.11 -0 - 0<br>1992 - Exted - 0 - 0<br>1992 - Exted - 0 - 0 - 1 - 2 - 4 - 2 - 0 - 2 - 1 - 2 - 2 - 2 - 1 - 1 - 2 - 4 - 0 - 0 - 0 - 1 - 1 - 1 - 1 - 1 -<br>1990 - Exted - 255 - 255 - 26 - 7 - 0 - 0 - 0 - 224 - 1 - 1 - 1 - 1 - 0 - 0 - 0 - 0 17150 detail25.15.0.0.0.0.0.0.0.0.0<br>18800 detabl0.0.0.0.0.0.0.1.0.0.1.2.12.31.192.0.0.224.24.4.7.55.192.0.0.0.0.1.196 124.0<br>19810: data 3. 25. 25. 24. 124.0. 56. 254. 255. 0. 0. 152. 56. 7. 0. 0. 0. 0. 1. 2. 4. 245. 0. 0. 12. 11 11020 data0.0.0.0.0.0.0.0.1.7 0.0.0.7.27 110.149.255 128 155.271 40.271.74 100 1880 44546-192, 248 252 194, 1951 196, 259 0.8 4.0 0.120, 225 296 257 149 297 149<br>1958 -<br>1958 -.<br>FORFESTER FOR THE THE RUBBIN WAS THIN AWAY TO HIGH THE RECENT FOR THE THE THE  $-247$ .<br>030. diki255.0.255.222.211.253.111.255.255.0.230.244.254.154.159.201.255.0.0.0.0 1 44116-49-40-40-72-72-72-0-0-0-0-0-0-0-220-152-152-152-152-153-120-220-120-0 a<br>data248, 254, 16, 09, 09, 32, 32, 32, 32, 32, 32, 6, 0, 0, 0, 0, 0, 0, 0, 0, 32, 32, 39, 16, 26, 16, 1 50 detail27, 64, 04, 76, 64, 8, 0, 0, 129, 129, 129, 129, 129, 120, 130, 130, 130, 130, 130, 130, 130, 19950 data0.0.255.1.1.1.1.0.0.0.2.0.4.8.0.0.0.0.4.8.0.0.4.2.2.0.0.7.1.1.1.1.1.1.1 11060 のX38(0)0(0)0(0)0(2)2(2)2(3)2(2)2)2(12)412(12)2(2)3(0)0(0)0(0)0(0)13(129)128, f28 144.16 annul 44, 144, sansa) van 32, 32, 32, 32, az, en en en en en en en as, as, as, as, as, as, as, as, a 6.1.1<br>18070 - data1 : U.1-5.9.1.0.0.0.0.20 / - / 2.0.59.0.0.0.2.0.54.0.144.16.16.16.16.16.16.16.1 11070 detail28 129 129 129 64 64 64 64 64 64 64 64 64 128 129 129 129 129 129 129 120 12 11899 dxta100.130.130.130.130.143.240.0.0.0.0.7.24.96.120.2.121.06.06.2.10.114. 0000 848432.32.32.32.32.32.32.32.32.30 8.4.3.8.8.9.0.32.34.34.34.34.34.34.34.34.34.3 12 19<br>11890 1111224 8 6 8 8 9 9 25 1 7 8 8 8 9 9 1 25 25 25 16 16 36 17 19 25 26 12 0. 01.1 0.0.0.0.0.0.0.0.0.0.0.0.104 0.16 16 0.16 16 16 16 16 16 16 16 16 27 28 17 4 - 1 - 33<br>11100 - dst.i.l. 1 - 1 - 129 - 0 - 0 - 0 - 0 - 15 - 15 - 0 - 0 - 0 - 0 - 0 - 120 - 120 - 122 - 72 - 49 - 49 - 112 - 216 -0 411112 242 0 0 0 125 0 0 0 0 0 126 14 0 0 0 0 0 0 1 1 255 0 0 0 0 0 0 1110 34140-010-2-12-14-1-6-24122-122-0-010-010-010-0122-0-022-2-2-000-016-22-04 0110 31130 0.0 0.0 0.0 355.0 0.0 10 10 10 255.0 0.0 0.0 0.0 0.0 0.0 0.0 0.0 0 0.122 2.2 2.3 7.0 129 0.0 0.0 0.0 0.0 1.6 21.32 64.152 16:96.125.2 0.0 0.6  $\begin{array}{l} 1.38\!-\! 4.01\!+\! 0.01\!+\! 4.01\!+\! 0.06\!-\! 2.01\!+\! 0.11\!+\! 2.21\!+\! 0.4\!+\! 4.01\!+\! 1.22\!+\! 0.01\!+\! 0.01\!+\! 0.01\!+\! 0.01\!+\! 0.01\!+\! 0.01\!+\! 0.01\!+\! 0.01\!+\! 0.01\!+\! 0.01\!+\! 0.01\!+\! 0.01\!+\! 0.01\!$ . 0.49<br>19130 - Julijō, 9.9.9.0.0.0.0.0.0.0.0.0.0.0.0.0<br>19000 - dubu0.0.0.0.0.0.0.0.0.0.0.0.0.0.00.04.196.63.2.0.62.193.32.2.243.143.225.0.0.0.0.2 19810 distal6.2.0.0.0.0.0.224.16.24.40.0.0.0.0.0.0.0.0.0.0.0.7.252.224.10.1.0.0.0 19820 data0.0.3.8.0.0.8.0.0.0.0.1.0.0.0.12.19.22.64.288.107.12.60.0.0.128.64.64. 0010 data0.0.0.0.0.0.1.2.12.16.92.192.0.0.128.96.28.2.0.0.0.0.0.0.0.0.0.0.0.0 0.0.0<br>12030 : data:0.7 :-4 :4 :-4 :-4 :-4 :- 125 :255 :-31 :-3 :0 :0 :-0 :-4 :-4 :-196 :-68 :-68 :-68 :-0 :-0 :-0 :-0 9040 dsts196-112-47.192-0-128-0-0-0-7-249-0-0-34-26-7-129-120-2-2-2-12-12-144-9 19850 data 96. 20. L.O.O.O.O.O.I + 24. 224. 0.O. C4. 240. 79. C4. C4. C4. L4. 24. 40. 72. 255. E. C. 000 dsts0.0.255.0.0.0.0.0.0.255.0.0.1.2.2.2.2.2.2.25.2.100.7.0.0.0.0.255.0.0.0.0 19070 dxtx0 255.0.0.0.04.64.64.05.055.64.228.0.2.8.0.2115.21.19.15.21.1.0.240.100 19090 dital68-176-224-16-0-0-24-0-0-0-0-0-0-0-0-4-130-14-31-14-0-0-0-128-0-4-257 - 0.00<br>1999 - 1990 - 1990 - 1990 - 1990 - 1990 - 1990 - 1990 - 1990 - 1990 - 1990 - 1990 - 1990 - 1990 - 1990 - 1990<br>1999 - 1990 - 1990 - 1990 - 1990 - 1990 - 1990 - 1990 - 1990 - 1990 - 1990 - 1990 - 1990 - 1990 - 1990 - ,<br>90. debe0.0.0.16.0.0.0.0.0.0.0.0.0.0.0.7.4.0.1.16.11.02.32/224.160.144.104.106 19100 datas.0.20.50.04.104.246.224.04.0.0.1.2.4.4.2.0.0.120.04.04.04.04.04.1 .<br>110. dubnik: 175. 175. 286. 0. 29. 0. 18. 18. 29. 29. 29. 0. 0. 0. 0. 4. 4. 0. 0. 0. 0. 0. 0. 0. 0. 0. 0. 0. 44445.56.0.0.0.0.135.120.0.0.0.0.0.128.120.7.0.112.0.0.0.00.225.0.0.0.0 13030 d.r. + 127 - 128 - 8 (8 - 2 - 9 - 8 - 8 - 255 - 9 - 15 - 112 - 132 - 8 - 0 - 0 - 132 - 43 - 0 - 224 - 52 - 34 - 17 - 20 - 10 19. 344-0. 4: 1. 0.0.0.0.0.0.0.129. 112.24.7.0.0.0.0.0.0.0.0.0.0.0.0.0.0.0.0.0.0 13040 dxtx4.0.0.0.120.64.46.6.132.0.0.0.248.245.32.32.02.0.0.1.0.0.0.0.120.25.25 13050 data 39.32.32.39.129.0.255.0.192.60.3.240.220.51.240.4.2.1.193.60.4.4.28.99 49416-192-32-31-8-8-8-8-9-9-255-9-9-0-0-0-0-0-255-9-9-14-22-0-0-0-255 13960 dxta0.0.0.2.1.0.128:80.40.40.20.32.32.160.96.32.16.6.4.0.0.0.0.0.0.0.0.0.0.0 0. 0363414041515151515151515152520714141414141713113012002461461461461404200110318 3070 dx 1.23, 02, 02, 02, 03, 0.9, 0.9, 200, 56, 0.9, 0.9, 0.0, 0.0, 120, 112, 0.0, 0.0, 15, 202, 6 0 2041 8 2 3 2 3 2 3 2 3 3 4 5 6 6 6 6 8 3 3 4 5 6 6 7 8 9 0 2 3 4 5 6 7 8 9 0 0 0 88388-0<br>2002년 - 전자도와 8,222도 60년, 07월 8일, 2, 97월 8일, 07월 9일, 07월 8일, 12월 8일, 12월 9일, 12월 20일, 12월 20일, 12월 20일, 12월<br>8, 98, 9 .<br>80. deku20. 10. 17. 17. 22. 64. 160. 22. 2. 1. 0. 0. 0. 0. 0. 0. 0. 0. 128. 129. 64. 22. 16. 8. 32. 22. (3090 dsta4.2.1.0.2.2.2.2.2.2.2.130.0.0.0.0.0.0.0.0.12.12.12.12.12.141.12.32 0 asta16.9.9.200.52.0.0.0.0.4.2.2.9.4.2.1.1.0.0.0.0.0.0.0.0.128.64.32.66.3 20 4x3.12.64 120.0.0.0.0.0.0.12.2.17.17.23.0.120 (4) 22.19.191.64.64.0.0.0.0.0 13110 dsta6-1-0-0-0-8-8-8-8-8-136-72-40-28-30-30-51-64-0-3-12-12-12-10-18-18-97-13120 astat.0.0.0.0 0.0.0.128.128.64.32-32-16.16.16.6.0.4.2.1.0.0.0.0.0.0.0  $0.0.0$ 13130 dxtx64.24.8.4.2.1.0.0.0.0.0.0.0.0.0.0<br>14800 dxtx0.0.0.0.0.0.0.0.0.0.0.0.0.0.0.0.12.32.36.35.34.34.34.34.0.0.1.254.2.66 070100<br>201000 - Gerte Hans Britannie – Politick Britannie, 1987<br>201000 - Gerte Hans Britannie, 2010–2010 - 2010 - 2010 - 211 - 222 - 223 - 223 - 223 - 223<br>201000 - Gerte Hans Britannie, 2010 - 2010 - 2010 - 2011 - 213 - 21 14818 21118 0.0.0.0.0.0.0.0.0.0.0.0.0.0.0.128.0.0.0.0.0.0.0.0.22.0.31.16.16.17.00 1791176<br>20010 data208.22.169.14.178.176.169.74.141.01.0.169.055.123.175.96.165.175.240.26.<br>20020 data208.22.169.14.178.199.274.1<br>20020 esint=**0181111**4.16.191.274<br>20020 esint=**0181111**4.1 16.00<br>1600 - data246, 136, 136, 240, 154, 156, 156, 151, 35, 36, 32, 32, 32, 32, 32, 42, 43, 44, 190, 90, 90, 90,<br>4630 - data6, 616, 616, 127, 64, 64, 84, 82, 64, 127, 128, 132, 64, 64, 64, 64, 64, 190, 32, 16, 16, 1 LiveMaanDESAabatzraPhic adventure. 2903: Frint **SPPPPP**Riotschiv<del>e Prepression a</del>fficial adventure<br>25048 Frint **SRGGGG**by - S.F. Eoftware<br>25068 Print **TRGG**Braefhlc.Program music<br>25068 Print MtGGGBG Hext Poke641.67 Poke642.36 sys64824<br>25070 Fort=0to5000 Hex by dismluca Pruto" 14060 dxt x1 (2, 2, 4, 32 (d5 (129, 129, 32) 16.6, 1, 0, 0, 0, 0, 56. 68. 150, 45. 1, 1, 1, 0, 0, 0, 0, 120

## **THINKBIG. CASIO FP-6DDDS Il super veloce**

Il personal computer FP-6000S modelle<br>top della gamma CASIO grazie alle sue eccezionali doti di velocità, affidabilità e capacità grafica costituisce, con le sue 29 cifre di precisione interna  $(\pm 9.9999...X 10 \pm 99)$ , un punto di riferimento tra i personal ad uso scientifico. FP-6000S è un prodotto di altissimo livello tecnologico, con una memoria RAM di 256 Kb espandibile a 768, un microprocessore a 16 bit 8 MHz compatibile 8086, un linguaggio evoluto il C 86 BASIC - in dotazione e naturalmente tutti gli altri linguaggi standard MS/DOS. Su un hardware cosi completo e funzionale vengono utilizzati i software

 $n =$ 

**Communication** 

**Designation** 

CASIO

tecnico-scientifici più attuali sviluppati da Università ed Enti di Ricerca. Le capacità grafiche sono esaltate da un sofisticato CAD principalmente dedicato alla progettazione edile e/o industriale. In più con il mouse, il plotter e la tavoletta grafica, il CASIO FP-6000 garantisce prestazioni ottimali sulle procedure di ingegneria civile, analisi sismica, calcolo strutturale e contabilità

CASIO

lavori. L'aggiunta del co-processore aritmetico 8087, con i linguaggi FORTRAN e PASCAL, fornisce inoltre al sistema elevate prestazioni ad una velocità sorprendente.

I personal computer CASIO sono distribuiti in tutto il territorio nazionale. Per dimostrazioni o maggiori informazioni e per avere l'elenco dei rivenditori autorizzati rivolgetevi alla DITRON S.p.A.

## Specifiche tecniche

![](_page_3_Picture_800.jpeg)

![](_page_3_Picture_801.jpeg)

(A) mm/7.0 Kg

## Il 16-bit senza concorrenti.

![](_page_3_Picture_9.jpeg)

Viale Certosa, l3t Milano Tel. 0213085645 (5 linee ic. aut.)